## **Git** Cheat Sheet by Jan Krüger <jk@jk.gs>, http://jan-krueger.net/git/ Based on work by Zack Rusin **Basics** Use git help [command] if you're stuck. master default devel branch<br>origin default unstream bra default upstream branch HEAD current branch<br>HEAD<sup>^</sup> parent of HEAD HEAD<sup>^</sup> parent of HEAD<br>HEAD~4 oreat-great gray great-great grandparent of HEAD *foo*..*bar* from branch foo to branch bar **create** init clone **browse** status log blame show diff **change mark changes to be respected by commit: add revert** reset checkout revert **update** pull fetch merge am **branch** checkout branch **commit** commit **push** push format-patch **(left to right) Command Flow Create From existing files** git init git add . **From existing repository** git clone ~/old ~/new git clone git://... git clone ssh://... **View** git status git diff [*oldid newid*] git log [-p] [*file|dir*] git blame *file*  $q$ it show *id* (meta data + diff) git show *id*:*file*  $q$ **it branch** (shows list,  $* =$  current) git tag -l (shows list) **Update** git fetch (from def. upstream) git fetch *remote*  $q$ it pull (= fetch & merge) git am -3 patch.mbox git apply patch.diff **Revert** In Git, revert usually describes a new commit that undoes previous commits. git reset --hard **(NO UNDO)** (**reset** to last commit) git revert *branch* git commit -a --amend (**replaces** prev. commit) git checkout *id file* **Branch** git checkout *branch* (switch working dir to branch) git merge *branch* (merge into current) git branch *branch* (branch current) git checkout -b *new other* (branch new from other and switch to it) **Publish** In Git, commit only respects changes that have been marked explicitly with add. git commit [-a] (-a: add changed files automatically) git format-patch origin (create set of diffs) git push *remote* (push to origin or remote) git tag *foo* (mark current version) **Conflicts** Use add to mark files as resolved. git diff [--base] git diff --ours git diff --theirs git log --merge gitk --merge **Useful Tools** git archive Create release tarball git bisect Binary search for defects git cherry-pick Take single commit from elsewhere git fsck Check tree git gc Compress metadata (performance) git rebase Forward-port local changes to remote branch git remote add *URL* Register a new remote repository for this tree git stash Temporarily set aside changes git tag (there's more to it) gitk Tk GUI for Git commit commit Local Repository Current Branch  $(in .qit)$ Branch  $(in .ait)$ working dir **Scheckout to switch** Remote repository (e.g. origin) Branch Branch pull push **Structure Overview Tracking Files** git add *files* git mv *old new* git rm *files* git rm --cached *files* (stop tracking but keep files in working dir)

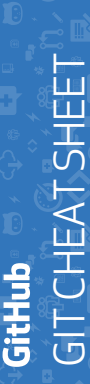

Git is the open source distributed version control system that facilitates GitHub activities on your laptop or Git is the open source distributed version control system that facilitates GitHub activities on your laptop or desktop. This cheat sheet summarizes commonly used Git command line instructions for quick reference. desktop. This cheat sheet summarizes commonly used Git command line instructions for quick reference.

## **INSTALL GIT** NSTALL GIT

**MAKE CHANGES**

Review edits and craft a commit transaction

**MAKE CHANGES**<br>Review edits and craft a commit transaction

**\$ git status**

\$ git status

Lists all new or modified files to be committed

Lists all new or modified files to be committed

**\$ git diff**

\$ git diff

GitHub provides desktop clients that include a graphical user<br>interface for the most common repository actions and an automati-<br>cally updating command line edition of Git for advanced scenarios. GitHub provides desktop clients that include a graphical user interface for the most common repository actions and an automatically updating command line edition of Git for advanced scenarios.

## **GitHub for Windows GitHub for Windows**

https://windows.github.com https://windows.github.com GitHub for Mac **GitHub for Mac**

nttps://mac.github.com https://mac.github.com

**\$ git add [file]**

\$ git add [file]

Shows file differences not yet staged

Shows file differences not yet staged

Snapshots the file in preparation for versioning

Snapshots the file in preparation for versioning

**\$ git diff --staged**

\$ git diff --staged

**\$ git reset [file]**

\$ git reset [file]

Shows file differences between staging and the last file version

Shows file differences between staging and the last file version

Unstages the file, but preserve its contents

Unstages the file, but preserve its contents

**\$ git commit -m "[descriptive message]"** Records file snapshots permanently in version history

Records file snapshots permanently in version history \$ git commit -m "[descriptive message]"

Git distributions for Linux and POSIX systems are available on the<br>official Git SCM web site. Git distributions for Linux and POSIX systems are available on the official Git SCM web site.

**Git for All Platforms Git for All Platforms** http://git-scm.com http://git-scm.com

Configure user information for all local repositories Configure user information for all local repositories CONFIGURE TOOLING **CONFIGURE TOOLING**

## \$ git config --global user.name "[name]" **\$ git config --global user.name "[name]"**

\$ git config --global user.email "[email address]" **\$ git config --global user.email "[email address]"** Sets the name you want attached to your commit transactions Sets the name you want attached to your commit transactions

**GROUP CHANGES**

**GROUP CHANGES** 

Name a series of commits and combine completed efforts

Name a series of commits and combine completed efforts

Sets the email you want attached to your commit transactions Sets the email you want attached to your commit transactions \$ git config --global color.ui auto

**\$ git config --global color.ui auto**

Lists all local branches in the current repository Lists all local branches in the current repository Enables helpful colorization of command line output Enables helpful colorization of command line output

**\$ git branch**

\$ git branch

\$ git branch [branch-name] **\$ git branch [branch-name]** Creates a new branch Creates a new branch

\$ git checkout [branch-name] **\$ git checkout [branch-name]**

**CREATE REPOSITORIES**

**CREATE REPOSITORIES** 

Start a new repository or obtain one from an existing URL

Start a new repository or obtain one from an existing URL

**\$ git init [project-name]**

\$ git init [project-name]

Creates a new local repository with the specified name

Creates a new local repository with the specified name

**\$ git clone [url]**

\$ git clone [url]

Downloads a project and its entire version history

Downloads a project and its entire version history

Switches to the specified branch and updates the working directory Switches to the specified branch and updates the working directory

\$ git merge [branch] **\$ git merge [branch]**

Combines the specified branch's history into the current branch Combines the specified branch's history into the current branch

\$ git branch -d [branch-name] **\$ git branch -d [branch-name]**

Deletes the specified branch Deletes the specified branch

**GitHub** Training

Learn more about using GitHub and Git. Email the Training Team or visit Learn more about using GitHub and Git. Email the Training Team or visit our web site for learning event schedules and private class availability. our web site for learning event schedules and private class availability.

⊠ training@github.com **training@github.com**  a training.github.com **training.github.com**

# C GIT CHEAT SHEET GIT CHEAT SHEET

**REFACTOR FILENAMES**

REFACTOR FILENAMES

**\$ git rm [file]**

\$ git rm [file]

**\$ git rm --cached [file]**

\$ git mv [file-original]

\$ git rm --cached [file]

Deletes the file from the working

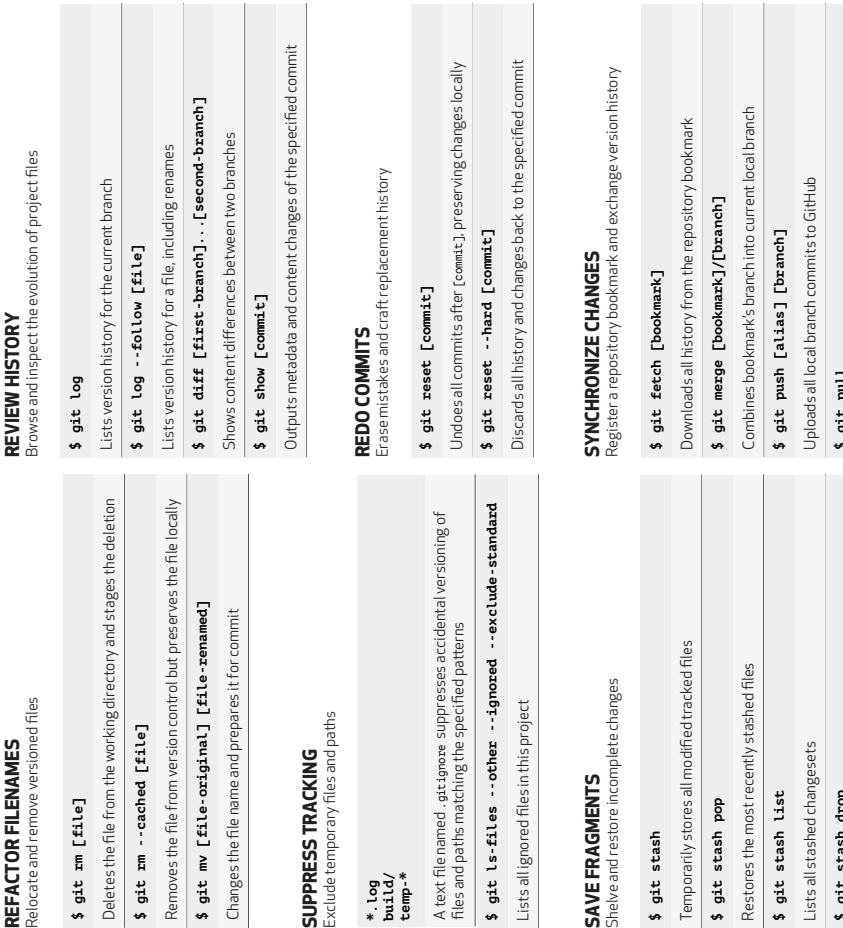

## SUPPRESS TRACKING **SUPPRESS TRACKING**

Exclude temporary files and paths Exclude temporary files and path:

**\*.log build/ temp-\***

A text file named .gitignore suppresses accidental versioning of files and paths matching the specified patternsA text filenamed .gittignore sup files and paths matching the spe

**\$ git ls-files --other --ignored --exclude-standard** Lists all ignored files in this project \$ git ls-files --other --: Lists all ignored files in this proje

SAVE FRAGMENTS **SAVE FRAGMENTS**

Shelve and restore incomplete changes Shelve and restore incomplete cha

\$ git stash **\$ git stash**

Temporarily stores all modified tracked files Temporarily stores all modified

Restores the most recently stashed Restores the most recently stas \$ git stash list \$ git stash pop **\$ git stash list \$ git stash pop**

Lists all stashed changesets

Lists all stashed changesets

**\$ git stash drop**

\$ git stash drop

Discards the most recently stashed changeset

Discards the most recently stashed changeset

Downloads bookmark history and incorporates changes Downloads bookmark history and incorporates changes **\$ git pull** put putt